**Tonal shading** refers to the lightness or darkness of an object. It is done by setting down various strengths of **shading** to demonstrate where an object is affected by the light and shadows.

**Try this with an apple and <sup>a</sup> light. Move the light around to see the tones change and move.**

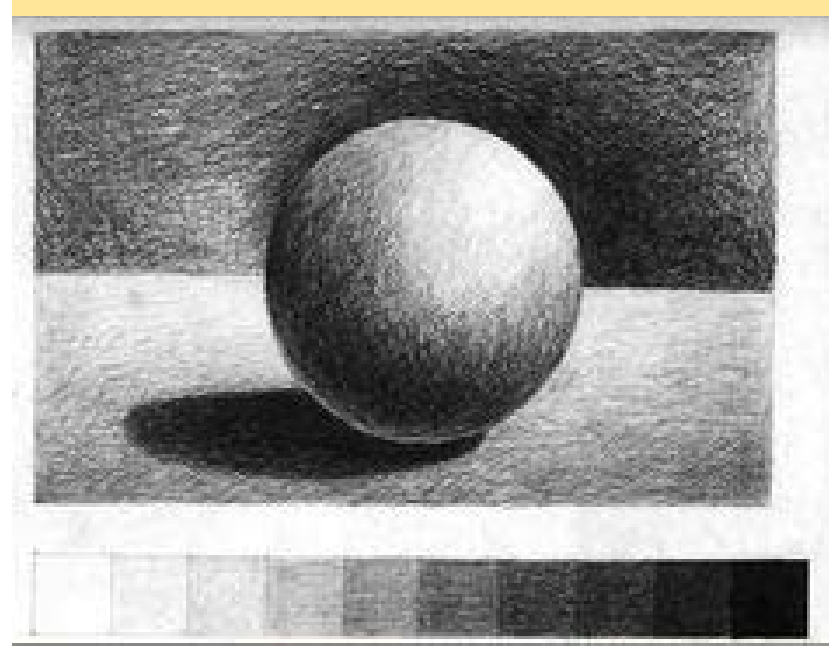

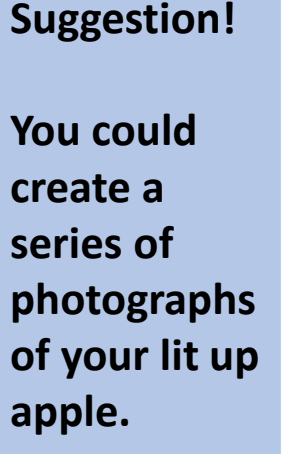

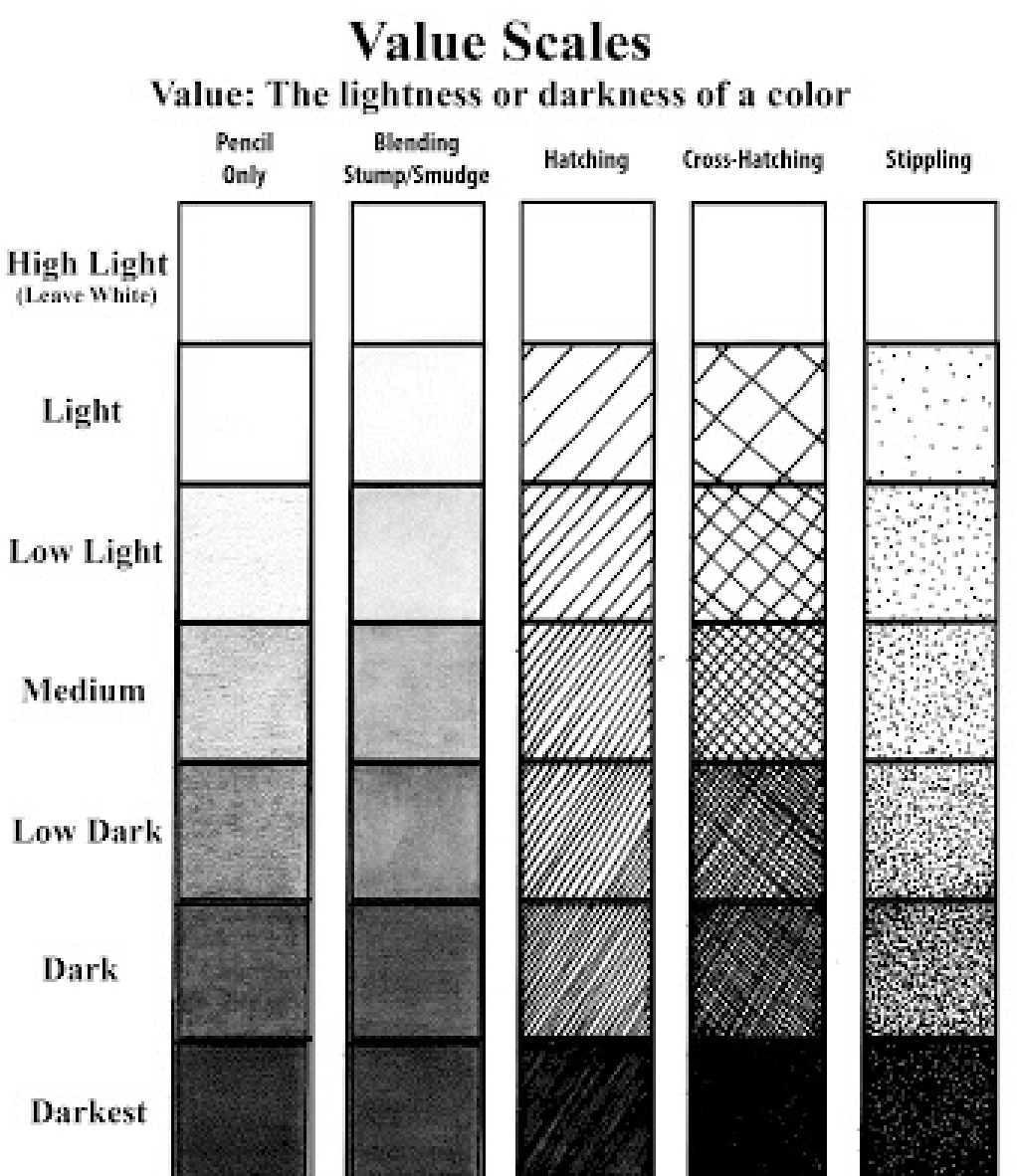

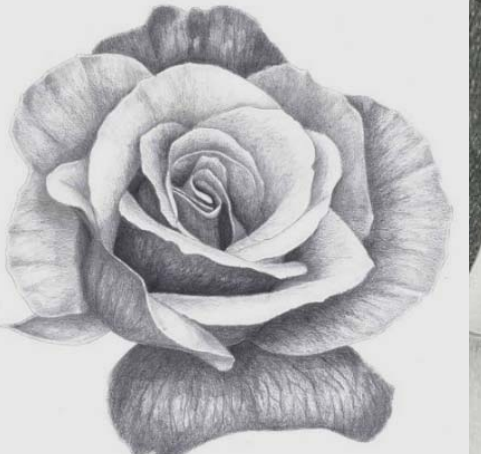

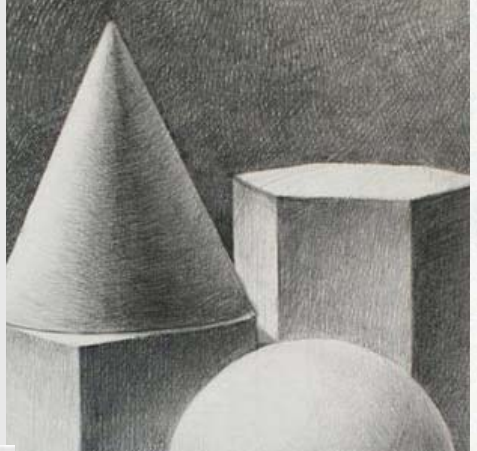

If we practise looking, drawing what we see and adding tonal shading, we can begin to draw almost anything!

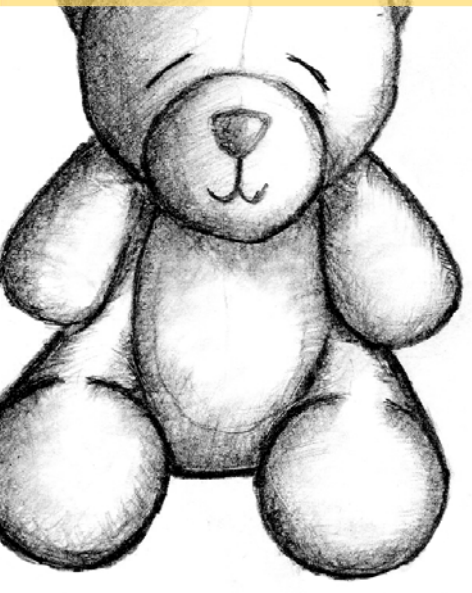

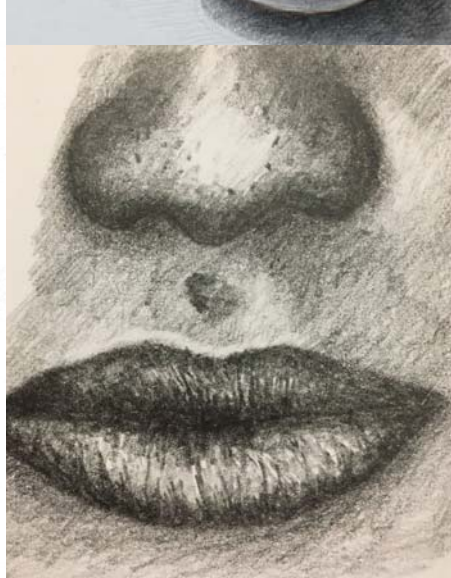

Look around at your surroundings. Look at the way the light hits objects, creating <sup>a</sup> variety of tones, highlights and shadows.

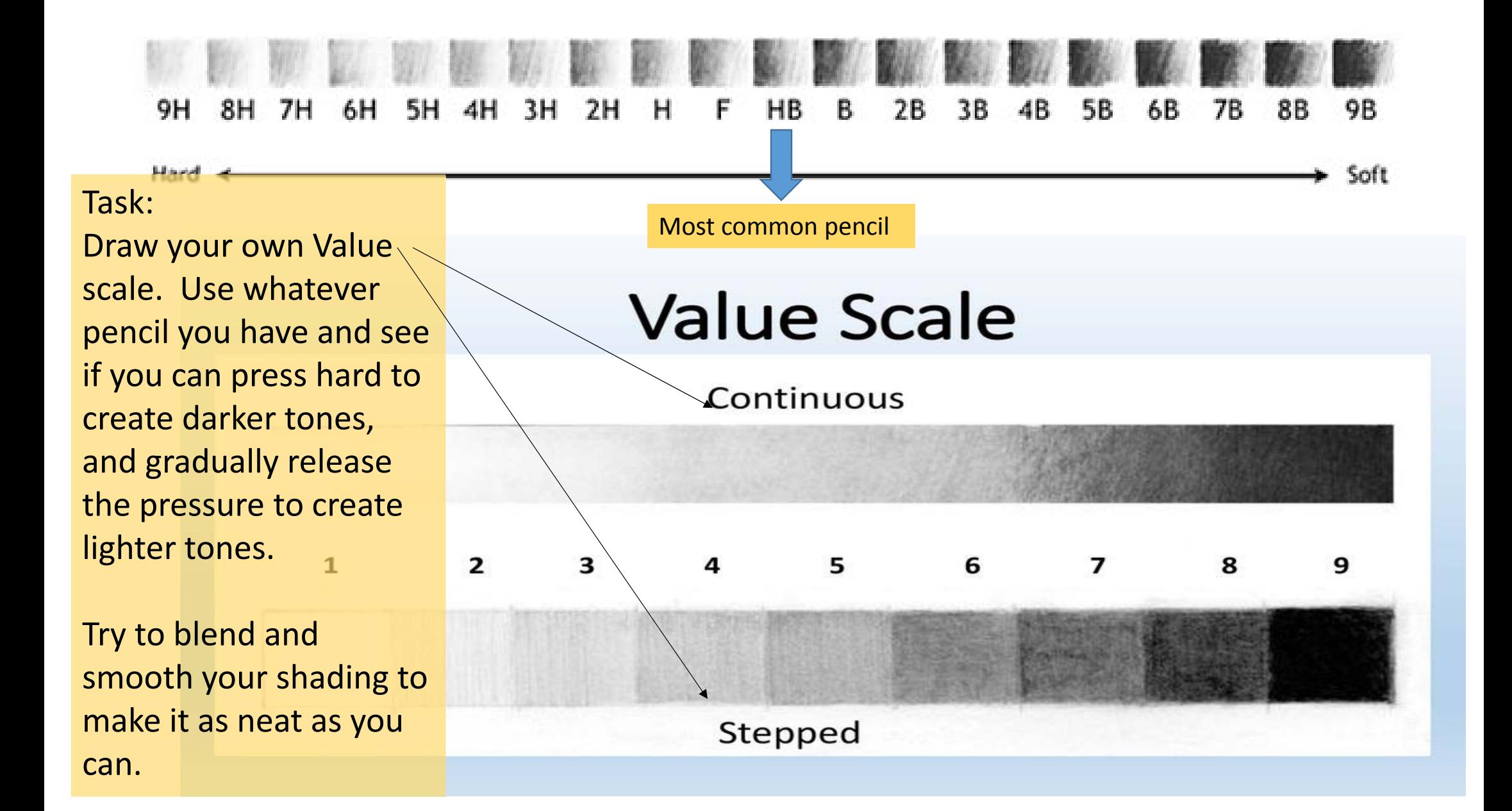

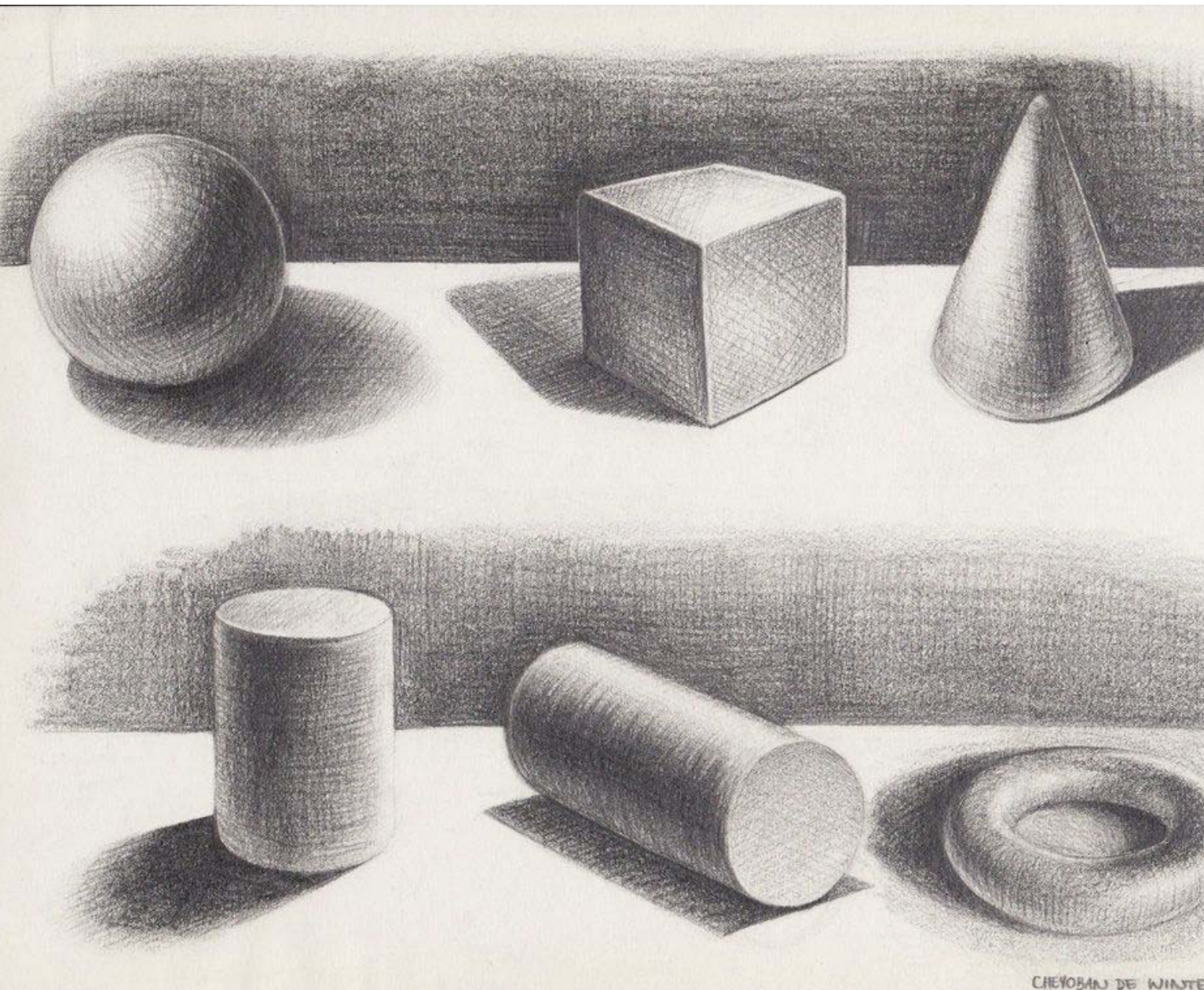

**TASK:**

Now try to draw simple shapes like these and add tone. **It will help if you copy from these images first.**

There are lots of videotutorials online if your search for *'a beginners guide to tonal shading'.*

Once you have practised these you could move onto drawing objects from around your house. **Putting them next to a direct light source can help!**

CHEYOBAN DE WINTER 4BAES